*Ecrivez les instructions Logo permettant d'obtenir les figures ci-dessous :*

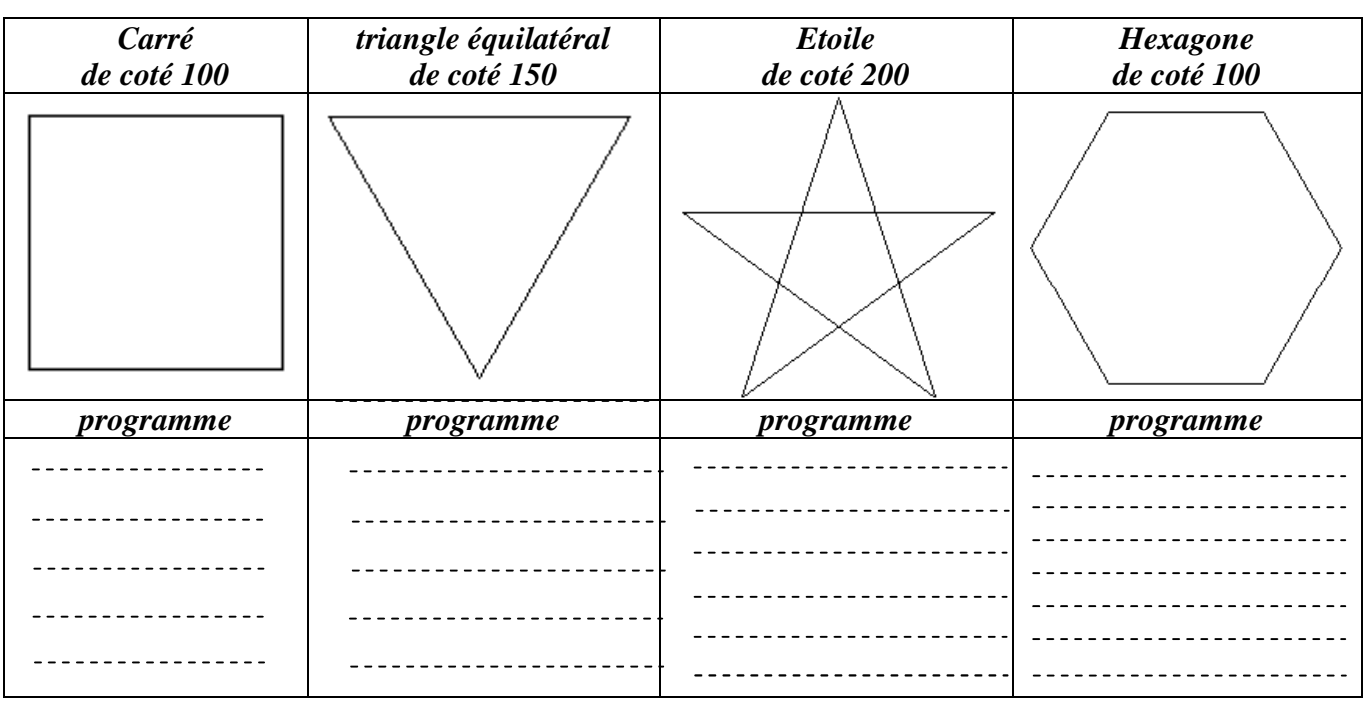

## **Exercices facultatifs:**

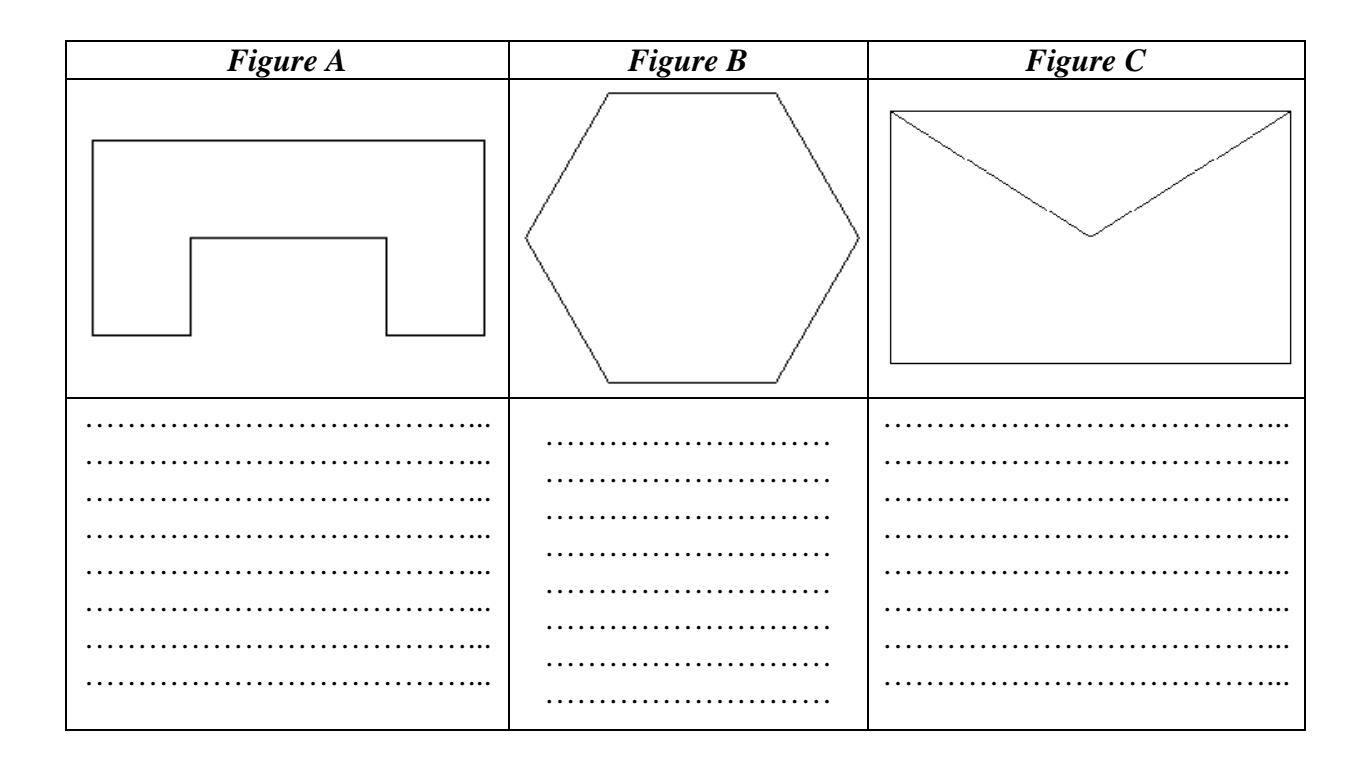

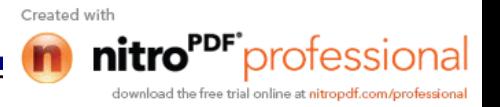